## Practical use of OpenBSD routing domains with redundant firewalls

#### Matthieu Herrb

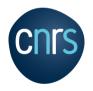

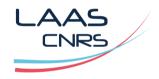

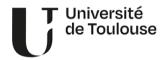

EuroBSDCon - 16-17 september 2023

#### Licence

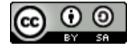

This document is covered by the

Creative Commons Attribution-ShareAlike 4.0 International (CC BY-SA 4.0) licence.

The full text of the licence is available there:

http://creativecommons.org/licenses/by-sa/4.0/

#### About the author

Research Engineer at CNRS-LAAS in Toulouse, France.

- PhD in Robotics, 1991
- Support for robotics projects (Linux, Embedded/Realtime systems)
- $lue{}$  Security for the whole lab ightarrow OpenBSD Firewalls

#### And also

- OpenBSD contributor (Xenocara) since 1997
- Member of Tetaneutral.net, a non-profit ISP + Hosting association

#### Mastodon:

@mherrb@tetaneutral.net

@matthieu@bsd.network

#### The LAAS network context

#### LAAS is a CNRS laboratory with:

- around 650 staff members
- around 100 PhD defenses / year
- 6 research departments from Computer Science to Nano Technologies and Robotics
- a set of hosted servers (storage, virtualization, computing cluster, backups,...)
- around 2000 workstations (Windows, Linux, macOS,...) and experimental devices connected to the network
- some security sensitive research projects
- OpenBSD firewalls in production since 2009 (JRES 2011 presentation)
- almost fully IPv6 enabled since 2004

## Other uses of OpenBSD at LAAS

- DNS authoritative servers (isc-bind)
- Caching / recursive DNS servers (unbound + carp)
- SMTP servers
- NTP servers
- DHCP servers
- Web proxy (squid)
- arpwatch probe

#### Network architecture

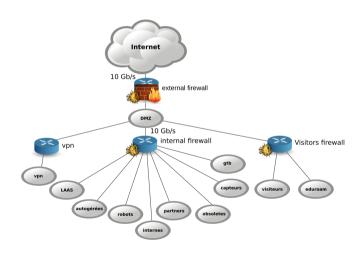

## Redundant firewalls with Carp

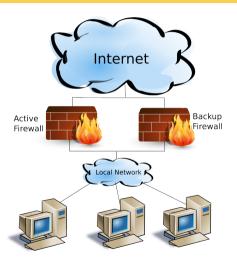

## The backup firewall problem

In the "classic" Carp setup the backup (passive) firewall is hard to manage :

- the egress (WAN) interface can't reach the internet
  - it may not even have an IP address
  - it cannot have a default route through that interface (conflict with the Carp route if it becomes active)
- there may be similar issues with the ingress (LAN) interface
- even if one adds a dedicated management interface, egress is still an issue

#### OpenBSD solution to this:

ightarrow use routing domains to separate admin and packet filtering / routing.

## Routing domains

#### Several independant routing tables in the system

- Each processus is bound to a **routing domain** with several routing tables.
- Network interfaces are bound to a routing domain
- Allows to completely separate network traffics

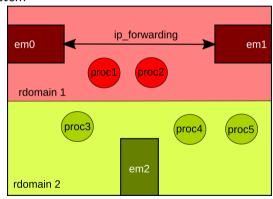

## Important routing domain commands

- in /etc/hostname.if : rdomain n puts the interface in the given routing domain
- id -R displays the routing domain of the current shell
- route -Tn exec command... executes the given command in the specified routing domain
- ps aux -o rtable shows the routing table used by each process
- rcctl set daemon rtable n tells rc.d to start the given daemon in the specified routing table
- PF can be used to route packets betwen domains.

## Routing domains for a Carp firewall

Copying the design of "real" routers using 2 routing domains:

Control: for admin, including a default route

Data: for packets filtering/forwarding/routing

From the sysadmin point of vue: use routing domain 0 as the control plane:

- doesn't know about Carp
- has all the regular services (sshd, ntpd, unwind, ...) running
- has its own IP addresses and default route.

## Carp with routing domains architecture

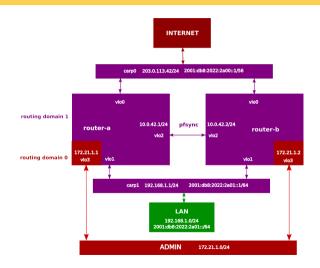

## Installation and configuration

- connect the administration interface first
- install OpenBSD normally, configuring only this interface
- once firewalls are installed, the data routing domain can be configured

This procedure also makes it easy to prepare new firewalls that are going to replace existging ones.

## /etc/sysctl.conf

#### On both routers, enable:

- packet forwarding (both v4 and v6)
- Carp preemption

#### /etc/sysctl.conf

```
net.inet.ip.forwarding=1
net.inet6.ip6.forwarding=1
net.inet.carp.preempt=1
```

## Physical interfaces

#### /etc/hostname.vio0 et /etc/hostname.vio1 on both routers

```
up
rdomain 1
```

#### routeur A: /etc/hostname.vio2

```
rdomain 1
up
inet 10.0.42.1 255.255.255.0
```

#### routeur B : /etc/hostname.vio2

```
rdomain 1
up
inet 10.0.42.2 255.255.255.0
```

(pfsync transport is v4 only)

#### CARP: router A

#### /etc/hostname.carp0

```
rdomain 1
vhid 10 carpdev vio0 pass SuperSecret10
inet 203.0.113.42 255.255.255.255
inet6 2001:db8:2022:2a00::1/56
! route -T1 add default 203.0.113.1
! route -T1 add -inet6 default fe80::1%carp0
```

#### /etc/hostname.carp1

```
rdomain 1
vhid 20 carpdev vio1 pass SuperSecret20
inet 192.168.1.1 255.255.255.0
inet6 2001:db8:2022:2a01::1/64
```

#### CARP: router B

#### /etc/hostname.carp0

```
rdomain 1
vhid 10 advskew 200 carpdev vio0 pass SuperSecret10
inet 203.0.113.42 255.255.255.255
inet6 2001:db8:2022:2a00::1/56
! route -T1 add default 203.0.113.1
! route -T1 add -inet6 default fe80::1%carp0
```

#### /etc/hostname.carp1

```
rdomain 1
vhid 20 advskew 200 carpdev vio1 pass SuperSecret20
inet 192.168.1.1 255.255.255.0
inet6 2001:db8:2022:2a01::1/64
```

## pfsync

/etc/hostname.pfsync0 on both routers

rdomain 1
up syncdev vio2

## /etc/pf.conf

#### On both routers:

```
ext=carp0
ext if=vio0
int=carp1
int if=vio1
sync=pfsync0
sync_if=vio2
adm = vio3
set skip on { lo $int_if $adm }
set loginterface $ext if
```

```
block log
# let pfsync go through
pass quick on $sync if proto pfsync \
    keep state (no-svnc)
pass quick on $sync if proto icmp
# idem for carp
pass quick on $ext_if proto carp \
    keep state (no-sync)
# outbound traffic
pass out on $ext if inet nat-to ($ext)
```

## Running services in the data plane

Since the data plane is in rdomain 1, some services must run there too. For example for a SOHO like configuration: dhcpd, rad, unbound, ntpd,...

```
dhcpd_flags=-y 10.0.42.1 -Y 10.0.42.2 carp1
dhcpd_rtable=1
rad_flags=
rad_rtable=1
unbound_flags=
unbound_rtable=1
ntpd_flags=
ntpd_rtable=1
```

## LAAS setup

#### External firewalls pair:

- 2 Dell R340 with Xeon E-2124 (3.30 GHz) CPUs and 16GiB of RAM
- Dual Intel X710 10Gb/s cards for packet forwarding (rdomain 1)
- Dual Intel X550T cards for pfsync (rdomain 1) and management (rdomain 0)
- ca 320 PF rules

#### Internal firewalls pair:

- 2 Virtual machines running on a VMWare cluster with 1vCPU and 4GiB RAM
- using 2 vmxnet3 interfaces:
  - one in rdomain 0 for management
  - one in rdomain 1 carrying all the internals VLANs and Carp interfaces (26)
- ca 300 PF rules

All four systems running OpenBSD 7.3-stable currently.

#### PF rulesets

- Block everything inbound
- Allow specific trafic to specific servers (Web, SSH, SMTP/IMAP...)
- Let most of egress trafic out
- Use max-src-conn and max-sec-conn-rate to slow down brute-force attacks
- Use dynamic block lists (https://feodotracker.abuse.ch/) to block Botnets trafic
- Use pflog for mandatory logging of some outbound trafic

## Updating pf rules

#### /usr/local/bin/update-pf

```
#! /bin/ksh
autre="routeur-b"
if /sbin/pfctl -n -f /etc/pf.conf; then
      echo "syntaxe ok -> update"
      pfctl -f /etc/pf.conf
else
       echo "erreur dans pf.conf"
      exit 2
fi
echo "mise a jour $autre"
scp -p /etc/pf.conf $autre:/etc/
ssh autre /sbin/pfctl -f /etc/pf.conf
exit 0
```

### IPv6

- makes rule sets bigger
- need special rules for Link-Local and Multicast trafic
- Carp over IPv6 only?
- Pfsync currently v4 only
- need to run rad(8) on the active router ( $\rightarrow$  ifstated(8) rules)

## On Carp usage

- Initially : protect from kernel panics / hangs
- $\blacksquare$   $\rightarrow$  very few (none) of such events
- also very few / no hardware failures
- main use : seemless syspatch / sysupgrades

There have been one strange failure where the facing uplink provider router would stop answering to ARP  $\rightarrow$  loss of IPv4 connectivity, not detectable by Carp or ifstated

## New external connection setup: single to double attachment

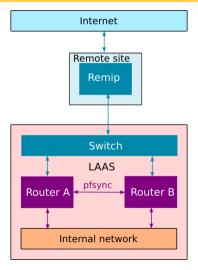

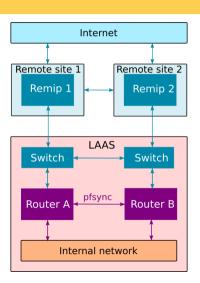

## A test setup with vmm(4)

On a machine with 2 physical interfaces (or 1 interface and a vlan-capable switch):

- set up 2 virtual machines and 3 veb(4)
- bind the external interface to the internet
- bind the internal interface to the lan
- use the "local" vmm network for the admin rdomain

Makes it possible to test things on a laptop or a smallish machine before going to production.

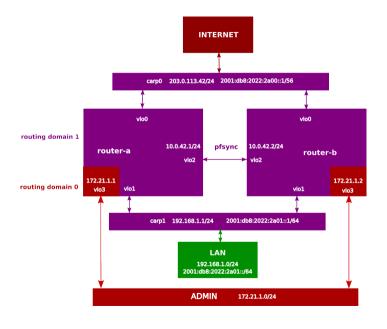

## VMM network setup

#### /etc/vm.conf (1/3)

```
switch ext {
       enable
       interface veb0
switch int {
       enable
       interface veb1
switch pfsync {
       enable
       interface veb2
EuroBSDCon 2023 - 17 september 2023
                                                                                     29/33
```

## router-a VM config - /etc/vm.conf (2/3)

```
vm "router-a" {
  disable
  memory 1G
  disk "/local/vm/a.img"
  interface {
     switch "ext"
  interface {
     switch "int"
  interface {
     switch "pfsync"
  local interface
  owner matthieu
```

## router-b VM config - /etc/vm.conf (3/3)

```
vm "router-b" {
   disable
   memory 1G
   disk "/local/vm/b.img"
   interface {
       switch "ext"
   interface {
      switch "int"
   interface {
       switch "pfsync"
   local interface
   owner matthieu
```

#### Conclusion

- Running OpenBSD firewalls at LAAS for almost 15 years
- On a 10Gb/s uplink since 3 years.
- Performance is not a concern (good enough)
- The use of routing domains to separate admin interface is really comfortable
- Have successfully blocked a few mild DDoS attacks
- PF states and debugging tools provide good insight into actual network flows
- Main concern: teach staff about OpenBSD and pf administration
- Also: hardware compatibility issues when replacing the hardware

# Questions ?